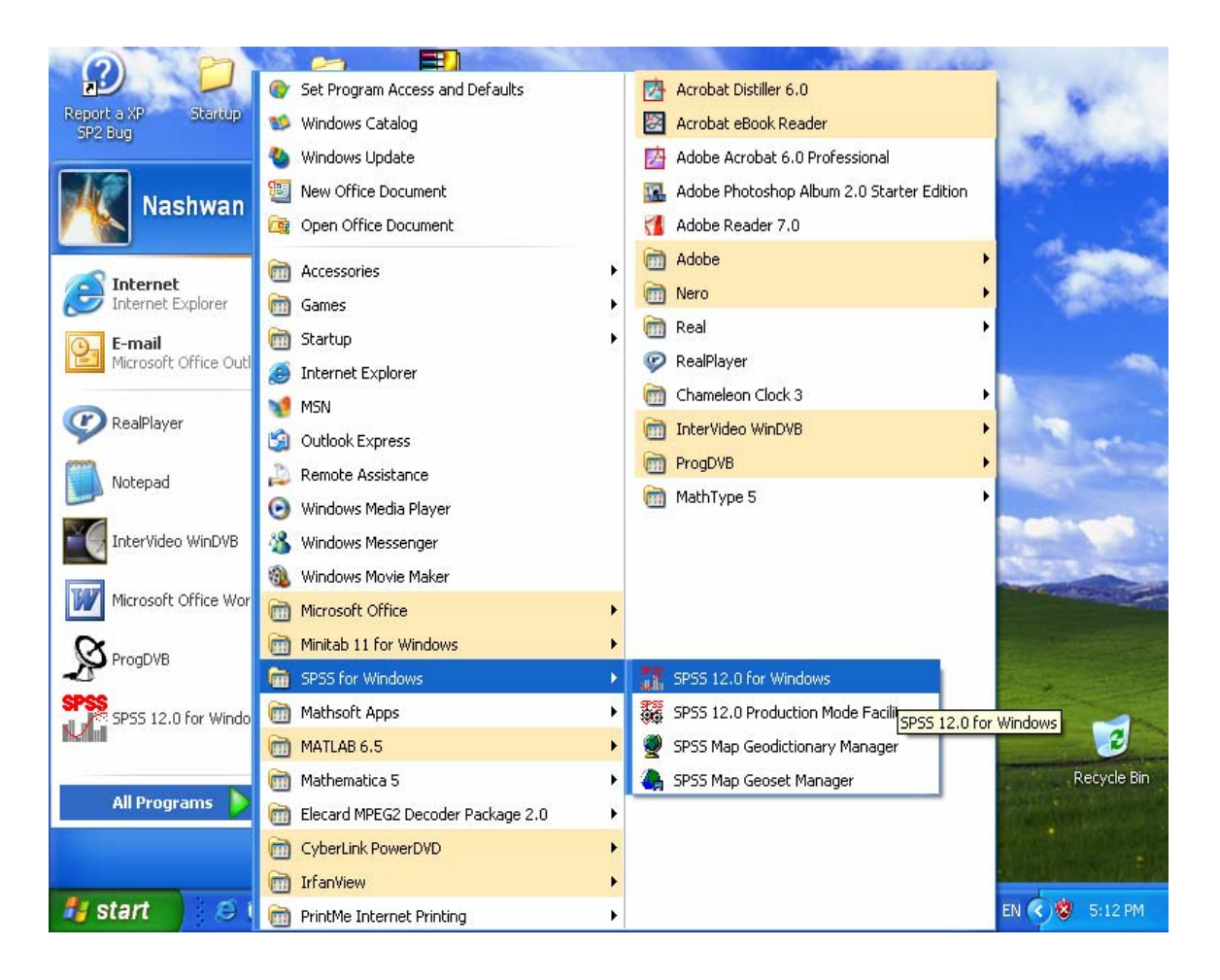

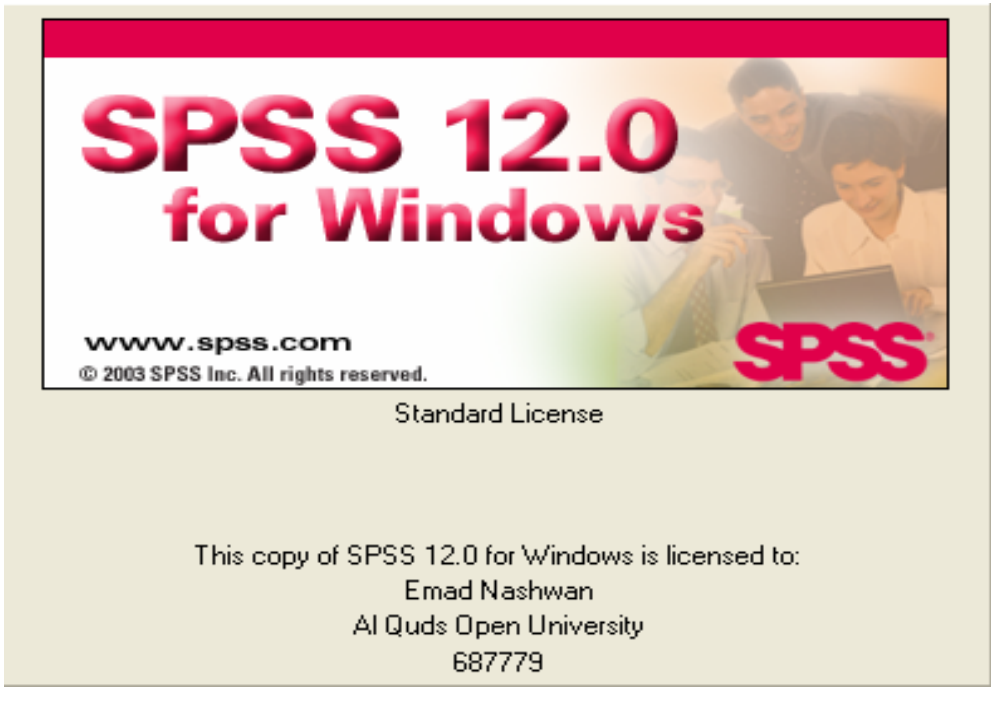

.SPSS 12.0

•